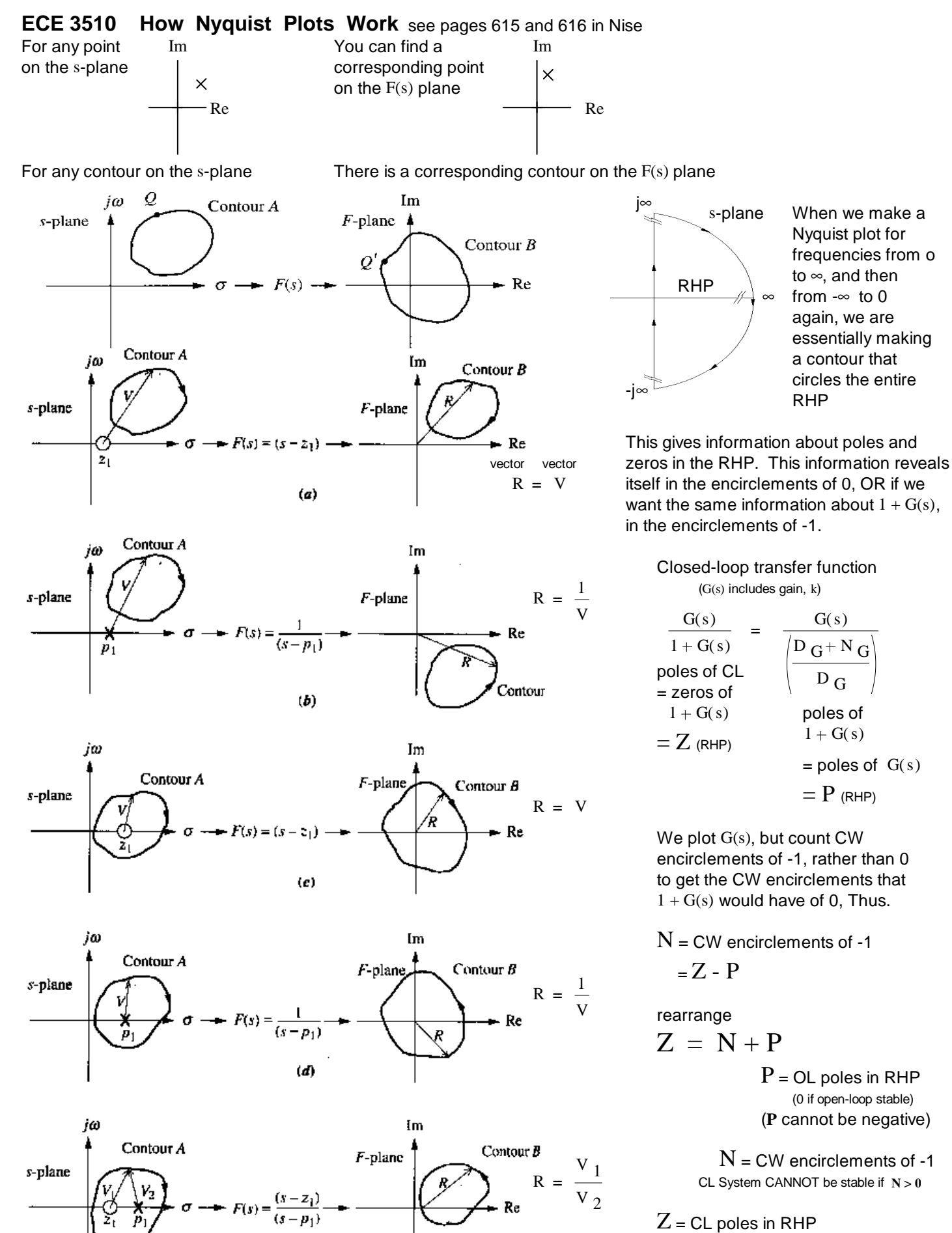

 $(e)$ 

(must be zero (or  $\leq$  0) if closed-loop stable)

# **ECE 3510 Nyquist Examples ECE 3510** Nyquist Examples

Example 1, Bodson p.119

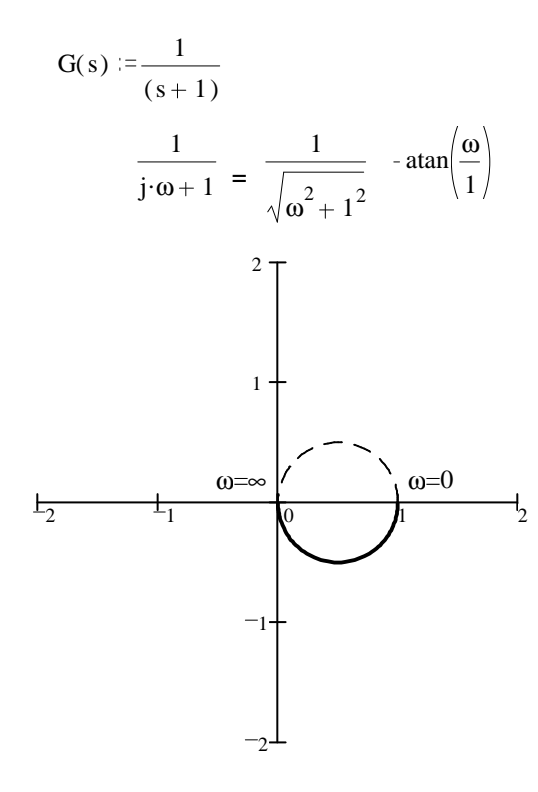

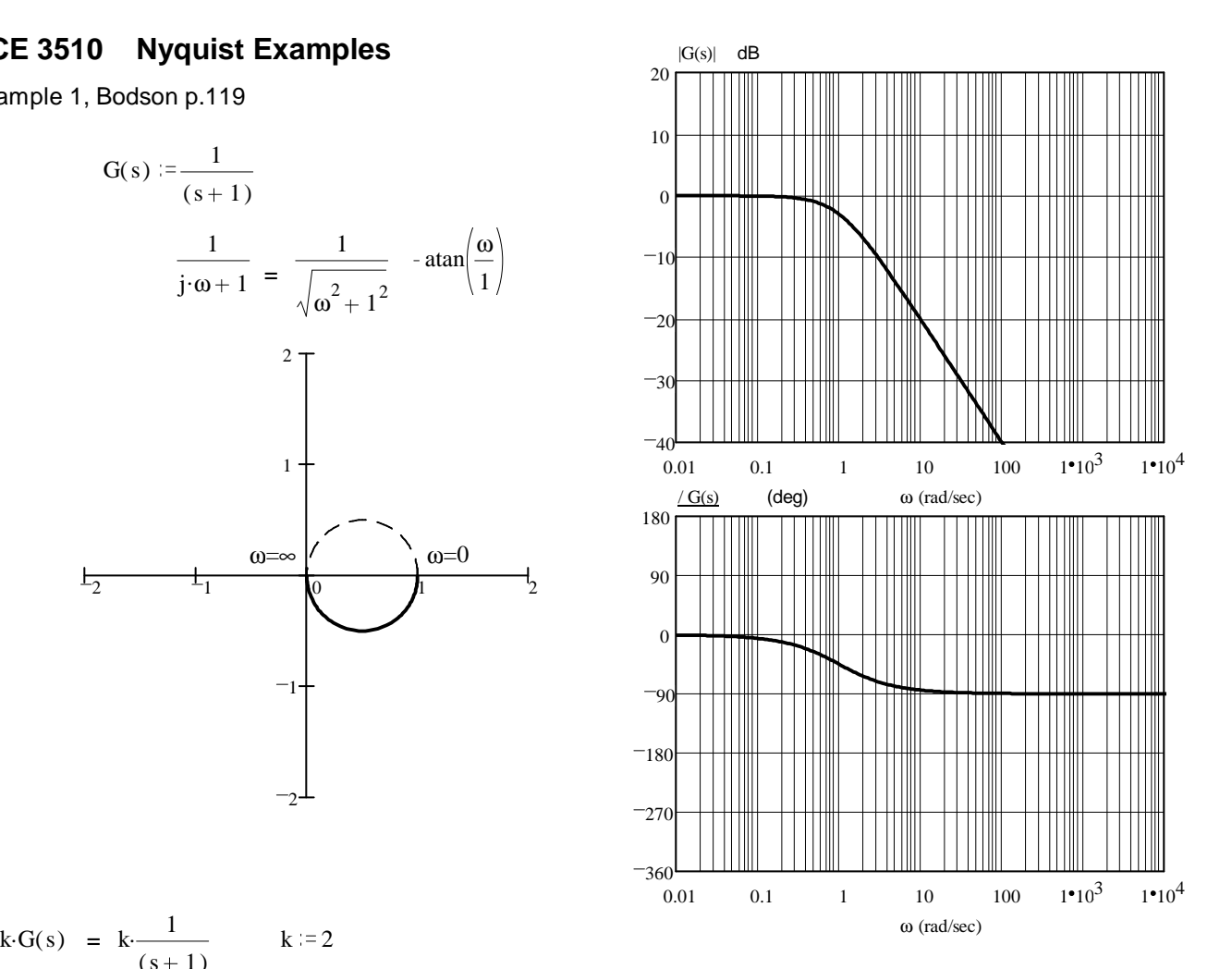

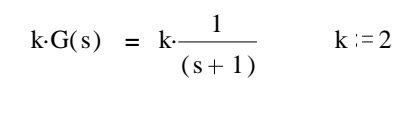

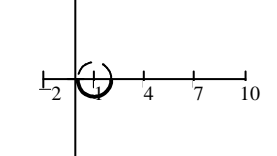

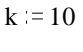

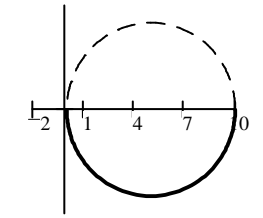

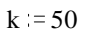

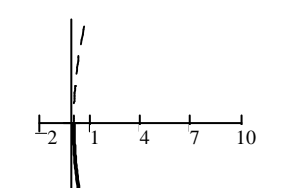

This plot never circles -1, no matter what the gain, so  $N = 0$ , no matter what k is.

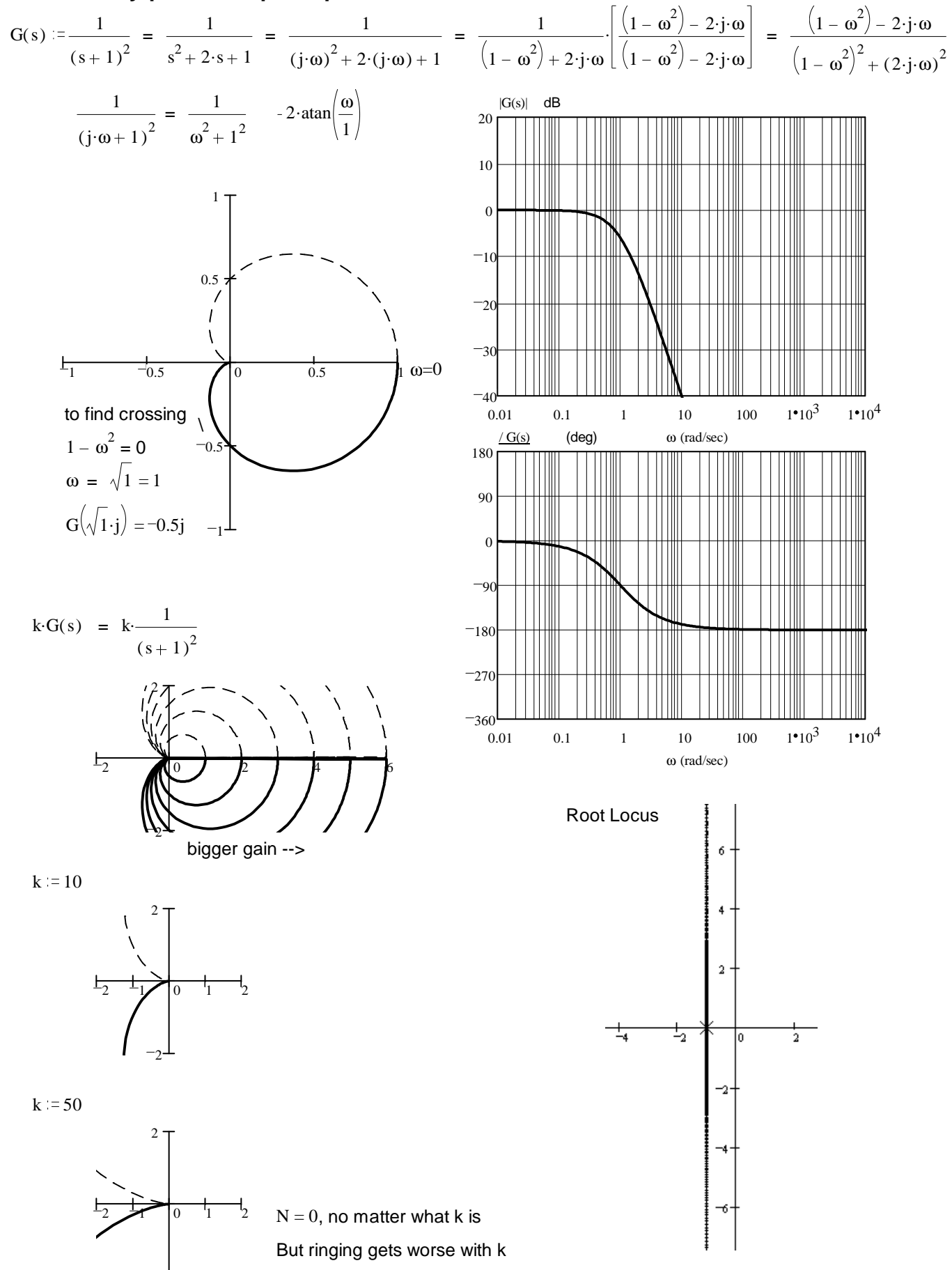

## **ECE 3510 Nyquist Examples p.2**

2

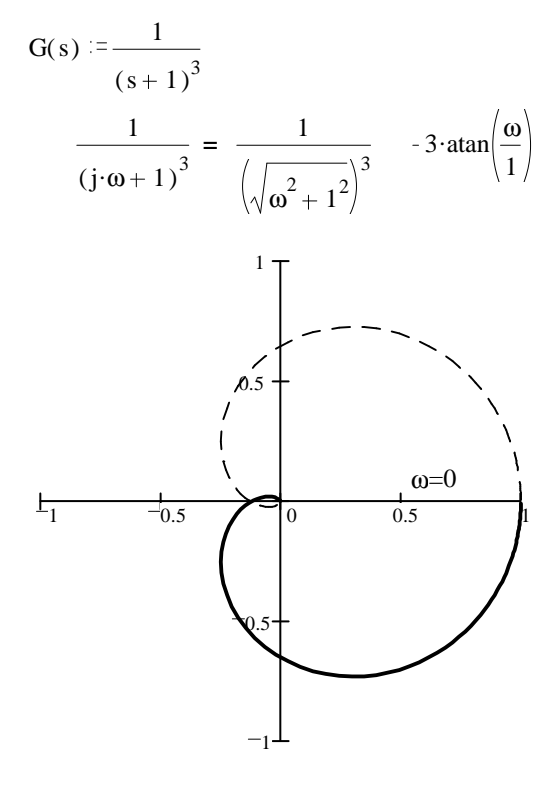

Find real-axis crossing (in left half plane)

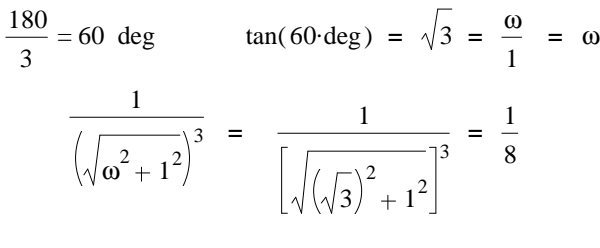

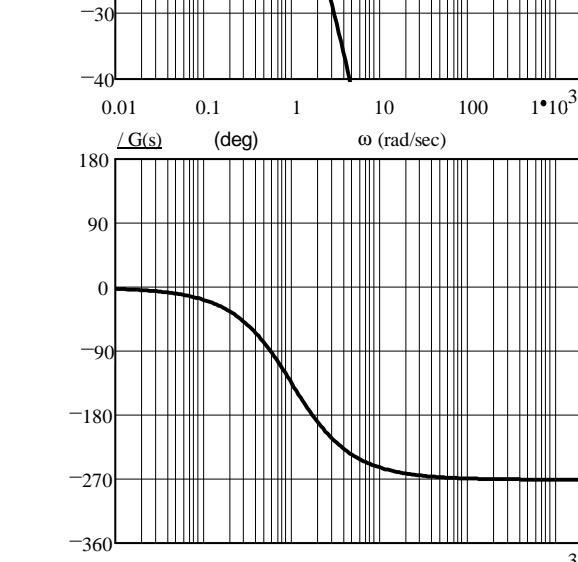

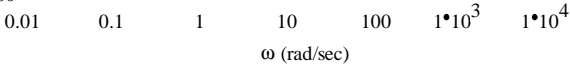

 $k = 16$ 

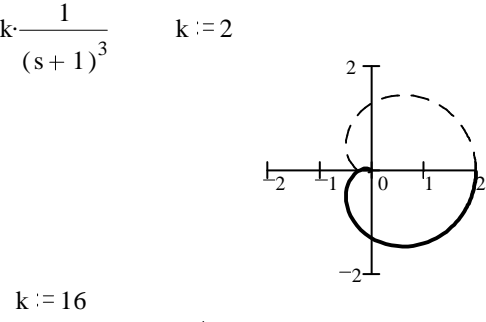

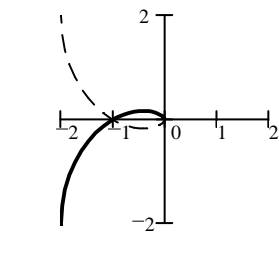

 $(s+1)^3$  $P = 0$ 

 $N := 2$ 

 $k = 8$ 

 $-20$ 

 $-10$ 

0

10

20

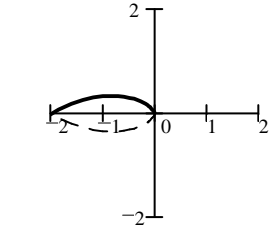

 $1•10<sup>4</sup>$ 

 $k = 16$ 

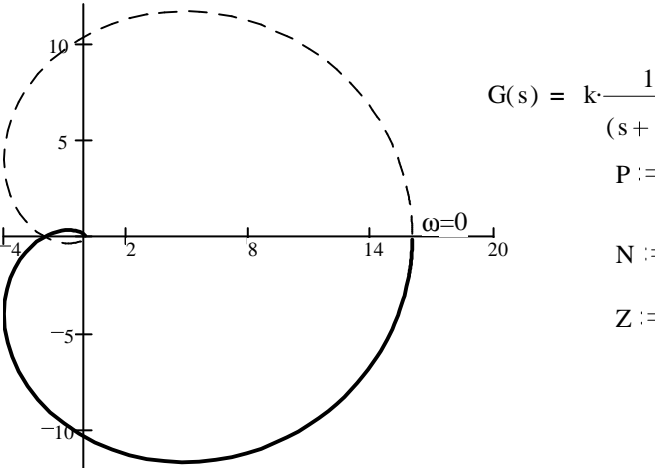

 $Z = N + P$   $Z = 2$  2 closed-loop poles in RHP Closed-loop UNSTABLE

## **ECE 3510 Nyquist Examples p.3**

# Example 2, Bodson p.119. **ECE 3510 Nyquist Examples p.3**

# **ECE 3510 Nyquist Examples p.4 Gain Margins**

For: 
$$
G(s) = \frac{1}{(s+1)^3}
$$
 Real-axis crossing (in left half plane) is at 1/8  
Gain can be 8 times bigger before N = 2  $GM := 8$ 

For: 
$$
G(s) = \frac{2}{(s+1)^3}
$$
  $GM := 4$ 

For: 
$$
G(s) = \frac{4}{(s+1)^3}
$$
  $GM := 4$ 

For:  $G(s) = \frac{20}{s}$  $\frac{20}{(s + 1)^3}$  GM =  $\frac{8}{20}$ 20  $=$   $\frac{2}{1}$ 5

### **Other ways to find the same maximum gain**

$$
G(s) = \frac{1}{(s+1)^3}
$$

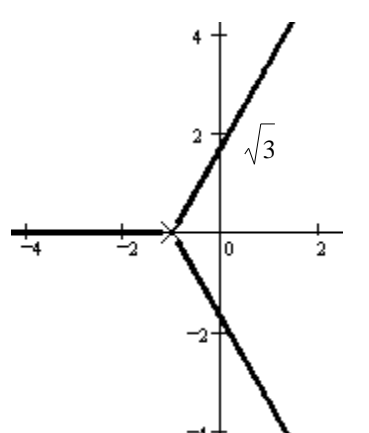

Root Locus By Routh-Hurwitz:

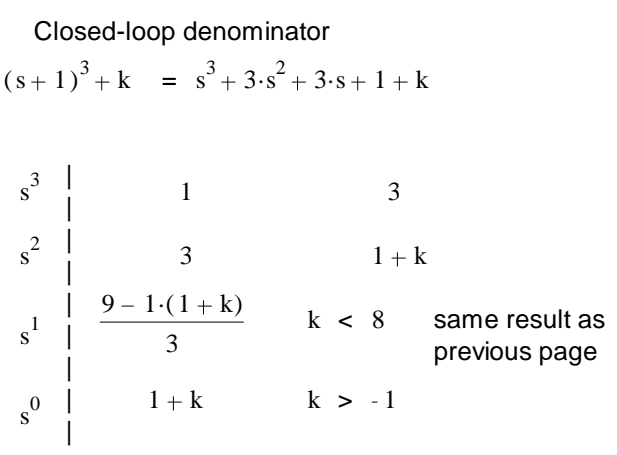

### **Nyquist plot for negative k**

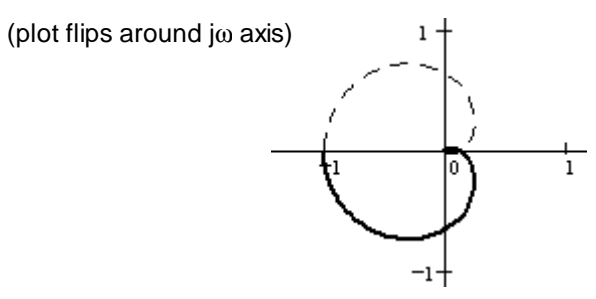

 $N = 2$  for any k more negative than -1

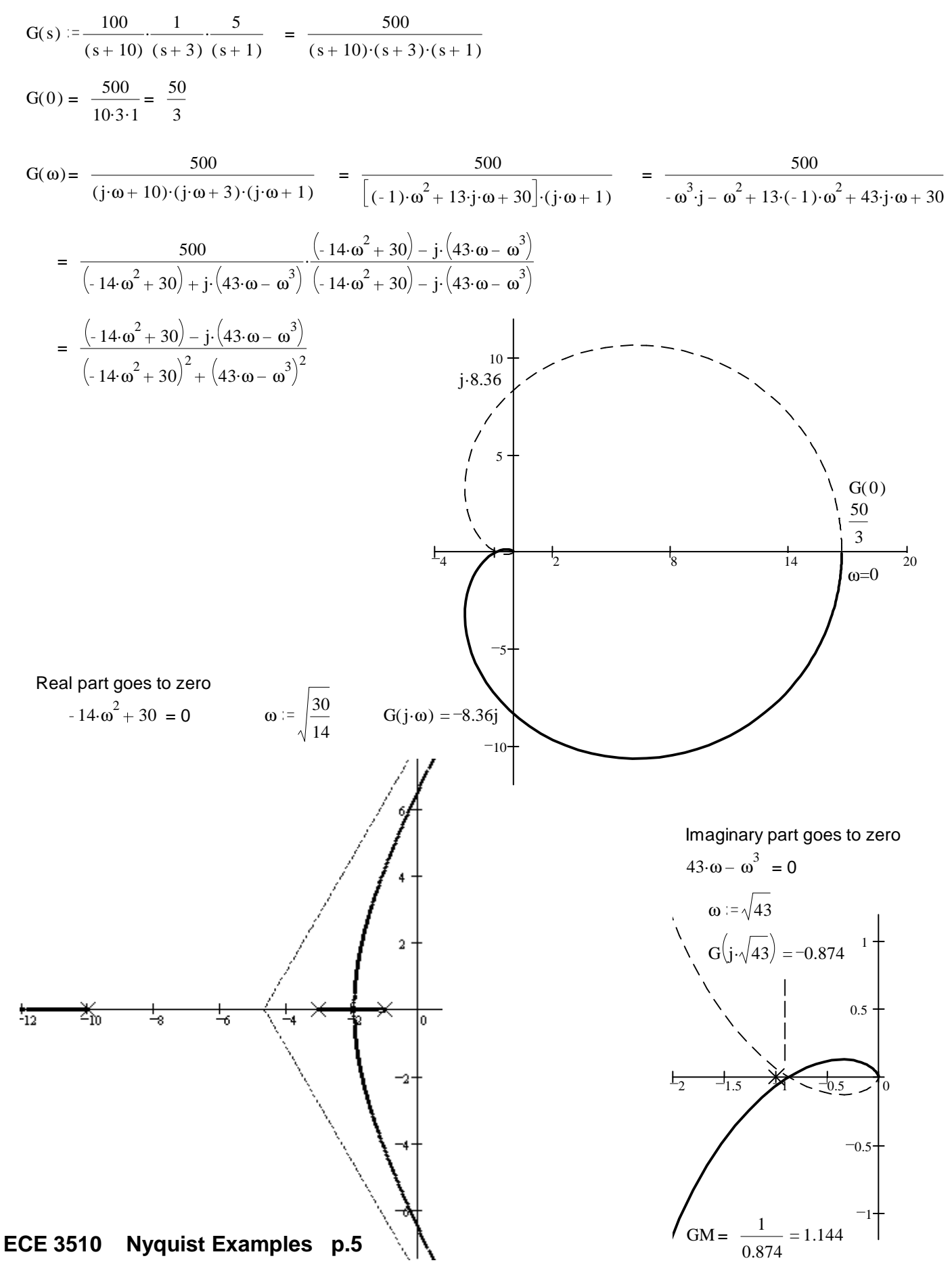